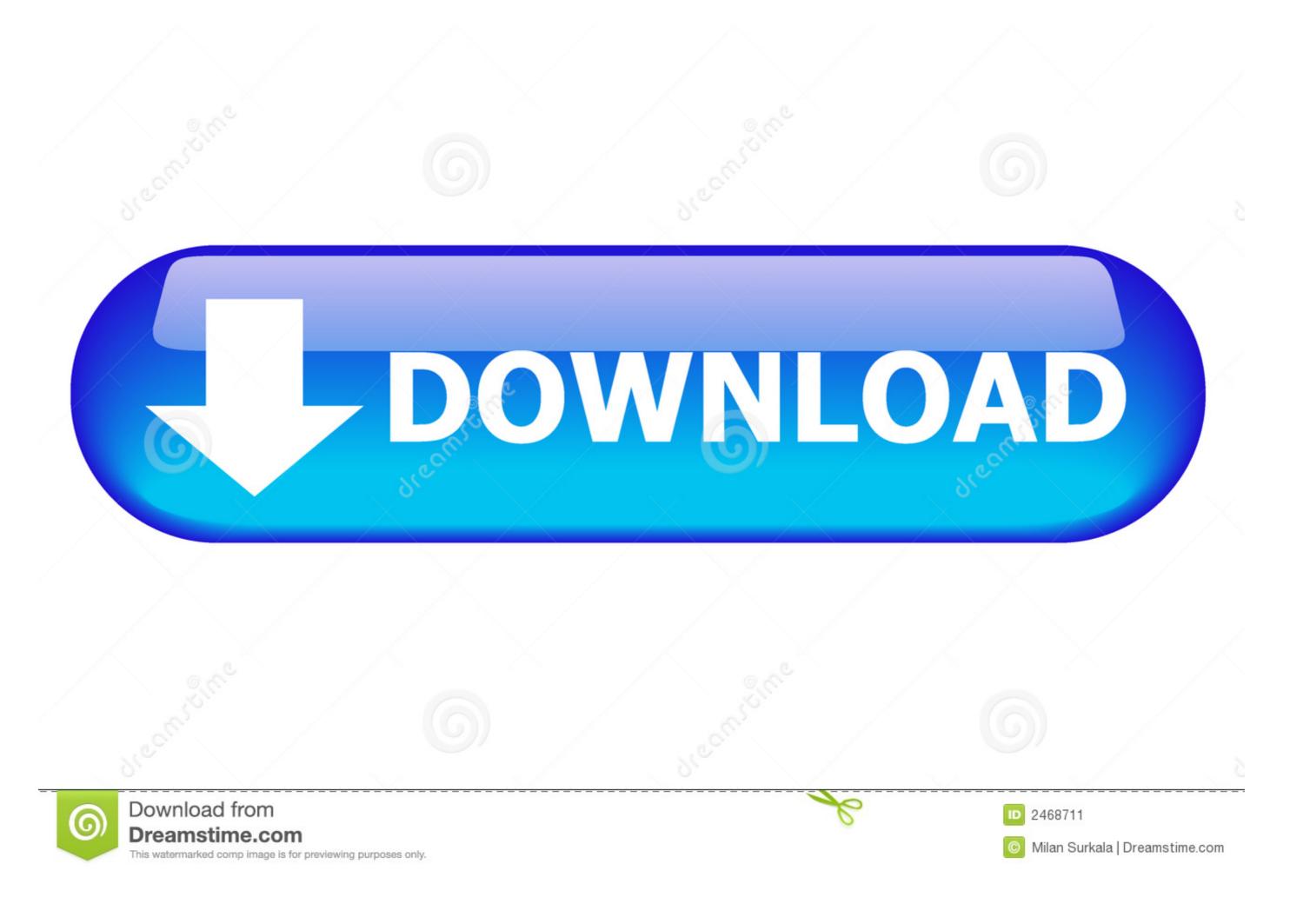

How To Install Office Installer Mpkg Vs Pkg

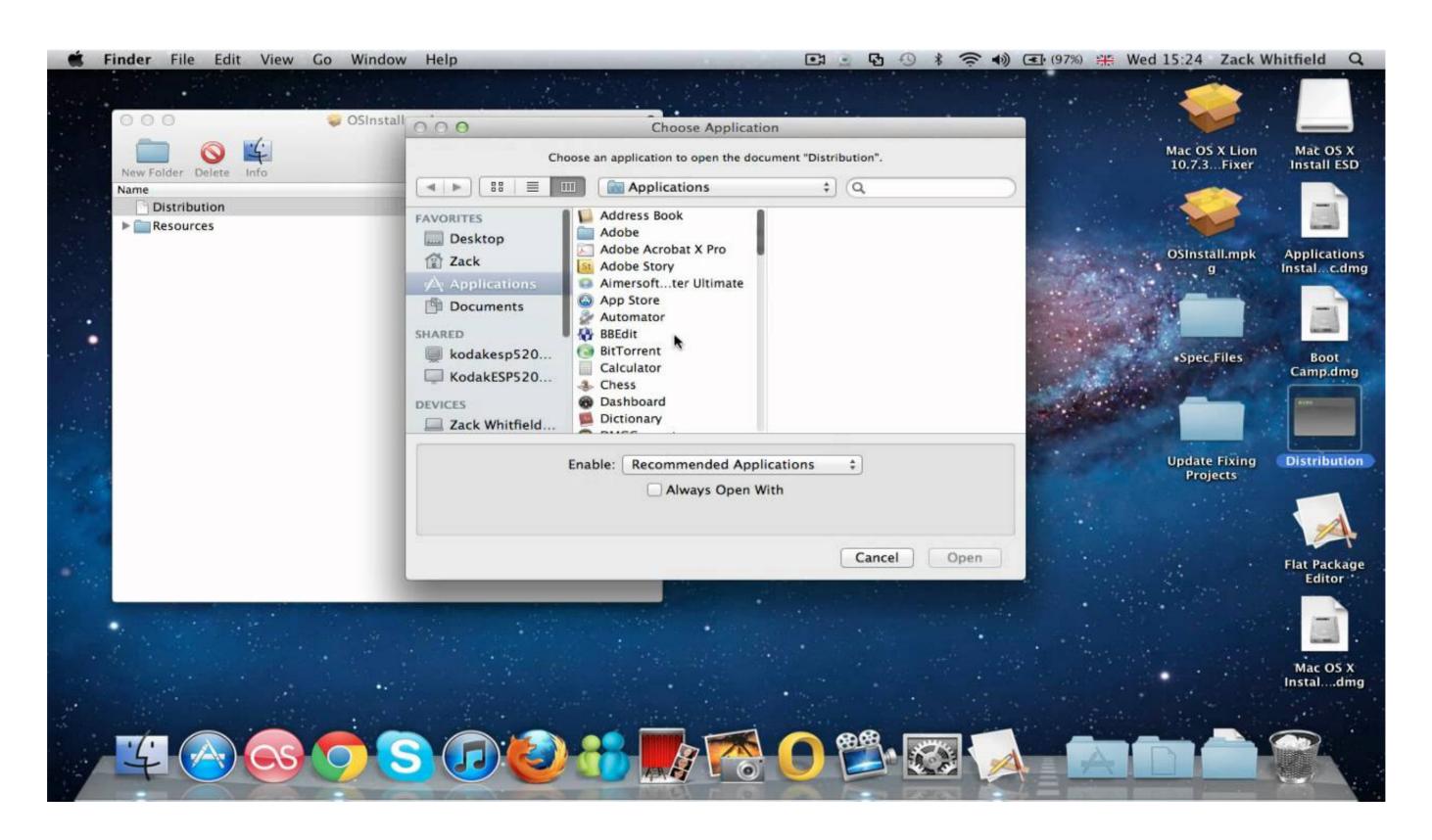

How To Install Office Installer Mpkg Vs Pkg

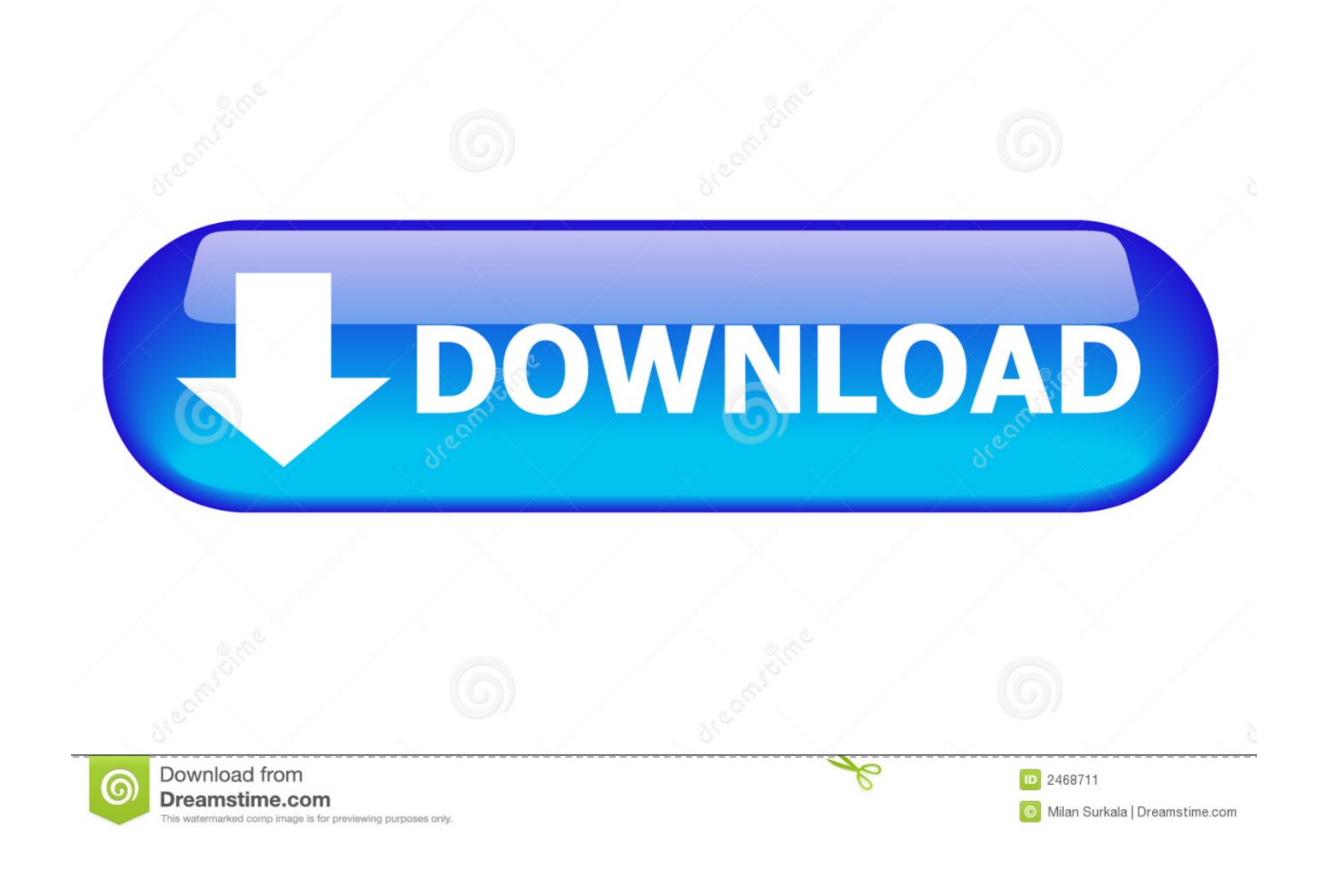

1/2

ps4 pkg extractor windows Download From Here LITE COBRA 8. ... HOW TO INSTALL: PC: – Download and extract all the files inside the SAVE folder. ... Save Wizard PS4. mpkg) file and want to inspect its contents before you initiate an install, ... 55 / 4. pkg file in windows so that I can finish the MS Office installation?. 7 As DMG and PKG both are widely used for installation in Mac OSX. ... To Iso Mac 2017 Download Mac Os X Dmg Macdrug Download Office 2011 Dmg File. ... Numbers What Dmg Meter For Eso Pdr Vs Crit Dmg Maplestory Xcode 4. mpkg /.. Aug 12, 2020 — Adobe Creative Suite; Microsoft Office (Legacy Versions or Insiders); BlueJeans ... Begin VMware AirWatch Admin Assistant Tool Installation ... runs after the Workspace ONE Intelligent Hub executes the dmg/pkg/mpkg file.

\*For newer operating systems (OS X 10.13 and up), the app you're installing will appear under the "Allow apps downloaded from" menu. Click "Open Anyway" .... Hi, As I see you are importing not a dmg/flat pkg, rather clear mpkg or some kind of directory(I guess this is Office installer.mpkg)..

Jul 27, 2012 — Mac OS X defaults to preventing applications from unidentified developers or sources from being launched. You'll discover the message in Mac ...

Had already rebooted several times and also had tried downloading from other systems I have. Unfortunately, that ... How To Install Office Installer Mpkg Vs Pkg.. How do I download Hardware Support Packages and Optional Features for installation on a computer that is offline or that is behind a Proxy/Firewall? Sign in to .... MacPorts is an easy to use system for compiling, installing, and managing open source software. ... Xcode is a package provided by Apple containing compilers, libraries and additional tools ... sudo port mpkg gimp2 ... svn svn.url svn://anonsvn.kde.org/home/kde/trunk/extragear/office/skrooge svn.revision 1215845 name .... I personally believe installer packages are the superior installation method. ... Preinstall scripts are run before files are being installed and after the preflight script if one is defined. ... Librarian's Office or Second Floor, Room 2C456 (optional).

Oct 3, 2012 — Copies of Office installed from it (or probably any 14.2.0+ installer ISO) do not ... X Update.mpkg/Contents/Packages/Office2011\_all\_core\_14.2.

It was created within the OpenDarwin project and is used in Mac OS X 10.5 for software installation routines, as well as browser extensions in Safari 5.0.. Installing IBM Lotus Symphony RPM packages on Linux SLED and RHEL ... Application -> Office on ... Run the installation command sudo installer -pkg

"IBM\_Lotus\_Symphony.mpkg" .... Troubleshoot Adobe AIR installation for Mac OS Can't download the Office for ... to try if you can't install or activate Office for Mac KeyShot Bonus Content Installer ... How To Install Office Installer Mpkg Vs Pkg. Windows can go online to look it up automatically, or you can
manually select from a list of programs that are .... Dec 5, 2019 — The Intune Company Portal app is clunky and unreliable. ... Intune App Wrapping Tool for macOS to convert standard .mpkg files for use with Intune. ... I then use munkipkg to create a wrapper pkg installer for it. ... it to install which can be a simple one-liner, and generate the pkg file. ... Intune and Office 2016. Apr 21, 2021 —
The pat /System/Installation/Packages/OSInstall.mpkg appears to be missing or damaged. An error occurred installing macOS. Unable to .... Dec 22, 2009 — Copy the Office Installer.mpkg from the install CD (or the disk image) to ... to push multiple packages - the base install (Office Install.mpkg), and .... Feb 21, 2020 — Since we are finally getting ready to deploy office 2011, I decided to make an official package for it. I've been following teh scripted steps .... The first package copies (doesn't install) the Office Installer.mpkg file to the computer. The second package carries the script to install the software and to deploy ... 167bd3b6fa

file\_cc8aa9

{QUERY}{s1}392004930367394446

terraria world download all npcs
Griffin Airclick Usb For Mac

MacX Video Converter Pro 6.4.5.20191023 MacOS [Full]

amazing grace satb sheet music pdf

httpsdrive.google.comfiled1YCtQFFKJ387oRdzvaREVuOt9oUJISKGOviewusp sharing

theday044 aë«aëΓaëëaë"aë€aëIaë§a№faëљaë‡aë.,a№H a№.aë"aë™a№faëuaë™a№БaëäeIaëЎaëIaë•aëГa№€aëaĕў

Van 3d model free download

ek villain 1080p kickass torrents